## **maggazine**

. Léo Ferre . Anarchie et modernité . Art et contestation Mégahertz

1 - TRIMESTRIEL CULTUREL ANARCHISTE - 20 FF

## Une page n'est jamais blanche.

ne page n'est jamais blanche ; elle renferme tous les aléas du chiffonnier ou du bois, là-bas, qui se croyait perdu à jamais et à jamais investi par la terreur des oiseaux de nuit, des oiseaux grands comme des hommes, et qui cherchent dans la forêt de quoi nourrir la curiosité des imbéciles ou la chaste intelligence des rats de bibliothèque ou des entrepreneurs de nouvelles au jour le jour, du passé qui se lira demain matin dans les rues de New York ou dans les poubelles de la déraison, de la déchéance universitaire, du charme enfin quand le charme de multiplier cinquante, cent, deux cents pages d'un magazine chercheur de connaissances... Quand on lit entre les lignes, il faut des lignes... Quand on lit entre les yeux, il faut la volonté de se faire lire aussi. Quand on lit de la brume, on va lentement, vers le désespoir humide que l'on t'essuie avec éloquence au prochain arrêt ou relais... d'essence. « Ca va comme ca, Monsieur ?.. Et l'huile ?.. » Puis le moment est venu de se perdre dans le sillage d'un silence peuplé : je suis seul et je poursuis ma solitude. Je ne suis plus qu'un ange à cheval sur les chevaux de ma voiture... de ta voiture... Cette page de la route est une page habitée par l'inutile,

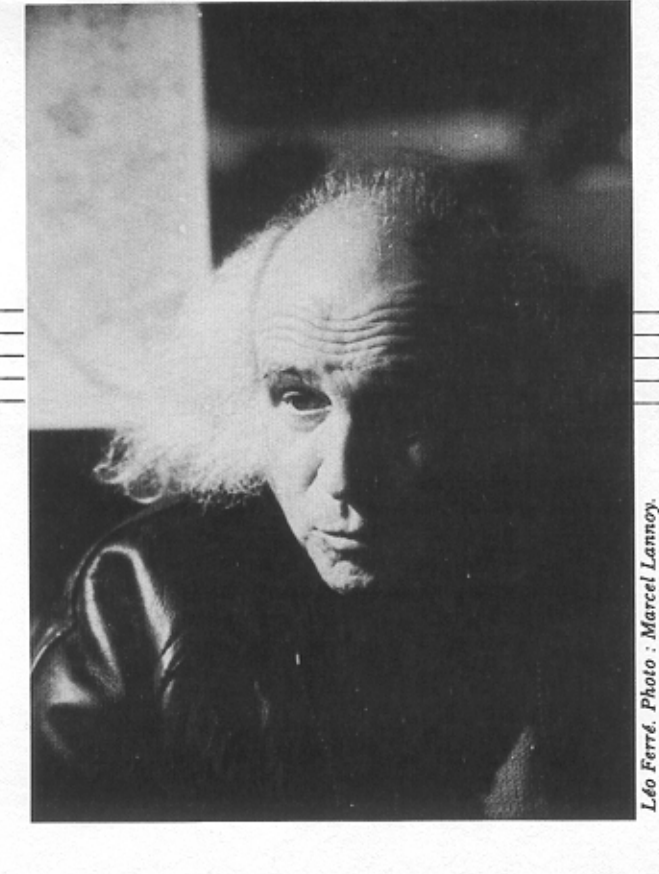

Rien, rien ne peut se défaire s'il n'y a rien à défaire, et pourtant... Je sais des encombrements où la loi du nombre l'emporte sur le temps. Si tu comptes les arrêts dans la déclinaison de ce verbe anxieux et fraternel qui se nomme voyager, alors tu ne sais plus rien de ton destin de voyageur. L'imagination t'emporte loin, si tu le veux, et tu dérives malgré toi, tu ne sais plus t'arrêter parce que l'imaginaire n'a pas de volonté. C'est ça qui fait le tremblement - ou ce qui paraît l'être des insectes méconnus que nous tirons avec une chiquenaude. A l'arrêt, la page se noircit, d'un coup, sans mettre la machine en route, jamais ! Le rêve c'est de la musique sur une page blanche... ou qui paraît blanche. Au fond la page est toujours noire, de cette noirceur des cygnes, la nuit, quand on se rappelle tout d'un coup que nous ne sommes pas au monde. Les portées, sur cette feuille de papier, sont remplies de symphonies « sympathiques »... La plus grande musique, personne ne la lira jamais, personne ne l'entendra jamais. Elle gémit, quelque part, dans une forêt mal apprise.

Lei Fine

3